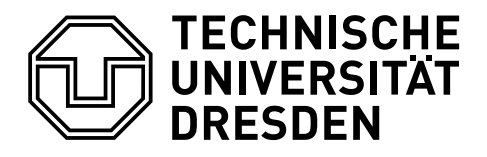

## **EIN BEITRAG ZUM MATHEMATISCHEN SATZ IN LATEX 2ε**

## Falk Hanisch\*

17. Dezember 2014

Bevor das eigentliche Tutorial beginnt, werden sowohl eine Dokumentklasse als auch die für jedes pdfLATEX-Dokument meiner Meinung nach sinnvollen Pakete geladen.

```
\RequirePackage[ngerman=ngerman-x-latest]{hyphsubst}
\documentclass[ngerman]{tudscrartcl}% andere Klassen sind möglich
\usepackage{selinput}\SelectInputMappings{adieresis={ä},germandbls={ß}}
\usepackage[T1]{fontenc}
\usepackage{babel}
\usepackage{microtype}
```
Zusätzlich wird das Paket [amsmath](http://www.ctan.org/pkg/amsmath) geladen, welches unter anderem die in diesem Tutorial verwendeten Mathematikumgebungen equation, gathered und aligned zur Verfügung stellt.

\usepackage{amsmath}

Ein guter Mathematiksatz ist in LATEX durchaus Sisyphusarbeit. Wenn mikrotypografisch alles richtig gemacht werden soll, gibt es einiges zu beachten. Generell gilt, dass Variablen kursiv, Bezeichnungen und Konstanten aufrecht gesetzt werden. Um beschreibende Indizes bei Formelzeichen richtig zu setzen, ist ohne weitere Maßnahmen die exzessive Nutzung der beiden Befehle \mathrm{...} und \mathit{...} wohl oder übel notwendig. Somit wird aus:

```
\begin{equation*}
\begin{gathered}
M [EM] = \frac{M_{Rad}}{i g \cdot i A} - M_{V} \ \\textrm{für }
\begin{aligned}
0\leq M_{VM}\leq M_{VMmax} \\
M {EMmin}\leq M {EM}\leq M {EMmax}
\end{aligned}
\end{gathered}
\end{equation*}
```
<sup>\*</sup>[tudscr@gmail.com](mailto:tudscr@gmail.com)

$$
M_{EM} = \frac{M_{Rad}}{i_g \cdot i_A} - M_{VM}
$$
  
 0  $\leq M_{VM} \leq M_{VMmax}$   
für  

$$
M_{EMmin} \leq M_{EM} \leq M_{EMmax}
$$

mit ziemlich viel Anpassungsarbeit:

```
\begin{equation*}
\begin{gathered}
M_\mathrm{EM} = \frac{M_\mathrm{Rad}}{i_g \cdot i_A} - M_\mathrm{VM} \\
\textrm{für }
\begin{aligned}
0\leq M \mathrm{VM}\leq M \mathrm{VM}\M \mathrm{EM_{min}}\leq M_\mathrm{EM}\leq M_\mathrm{EM_{max}}
\end{aligned}
\end{gathered}
\end{equation*}
```

$$
M_{EM} = \frac{M_{Rad}}{i_g \cdot i_A} - M_{VM}
$$
  
für 
$$
0 \leq M_{VM} \leq M_{NM_{max}}
$$
  

$$
M_{EM_{min}} \leq M_{EM} \leq M_{EM_{max}}
$$

Wie man sieht, ist dabei eine ganze Menge Handarbeit vonnöten. Allerdings lässt sich das relativ gut vereinfachen lassen. Zu diesem Zwecke wird ein Befehl \ind{...} für das Setzen von Indizes bei Formelzeichen definiert. Danach kann man sich – wenn man das für nötig und sinnvoll erachtet – noch zusätzliche Befehle für häufig verwendete Ausdrücke schnitzen. Als Beispiel wird das schon eben genutzte Drehmoment M verwendet. Hierfür könnte man Folgendes definieren:

```
\newcommand*{\ind}[1]{\ensuremath{\mathrm{#1}}}
\newcommand*{\M}[1]{\ensuremath{M\ind{#1}}}
```
und damit diese Ausgabe erzeugen:

```
\begin{equation*}
\begin{gathered}
\M{EM} = \frac{\M{Rad}}{i_g \cdot i_A} - \M{VM} \ \iota\textrm{für }
\begin{aligned}
0\leq \M{VM}\leq \M{VM_{max}} \\
\M{EM_{min}}\leq \M{EM}\leq \M{EM_{max}}
\end{aligned}
\end{gathered}
\end{equation*}
                                   M_{\text{EM}} = \frac{M_{\text{Rad}}}{I}\frac{m_{\text{Hdd}}}{i_g \cdot i_A} – M_{\text{VM}}
```
 $f$ ür  $0 \leq M_{VM} \leq M_{VM_{max}}$  $M_{\text{EM}_{\text{min}}} \leq M_{\text{EM}} \leq M_{\text{EM}_{\text{max}}}$ 

Netter Nebeneffekt ist, dass man den Befehl aufgrund der Verwendung von \ensuremath{...} nun auch im Fließtext verwenden kann, beispielsweise wie hier  $M_{VM_{ind}}$  (\M{VM\_{ind}}) für das

induzierte Moment einer Verbrennungskraftmaschine.

Möchte man es sich noch bequemer machen, strikt man sich noch eine Lösung, in der man – im Gegensatz zum LATEX-Standardfall – nach dem obligatorischen Argument noch ein optionales für einen weiteren Index angeben kann, um damit der natürlichen Schreibweise zu entsprechen. Es wird der Befehl \M so definiert, das dieser entweder mit \M{<Index>} oder in der Variante \M{<Index>}[<Indexindex>] genutzt werden kann.

```
\renewcommand*{\ind}[1]{\ensuremath{_\mathrm{#1}}}
\makeatletter
\renewcommand*{\M}[1]{\@ifnextchar[{\o@M{#1}}{\n@M{#1}}}
\newcommand*{\n@M}{}
\newcommand*{\o@M}{}
\def\n@M#1{\ensuremath{M\ind{#1}}}
\def\o@M#1[#2]{\ensuremath{M\ind{#1 {#2}}}}
\makeatother
```
Somit vereinfacht sich das zu Beginn vorgestellte Beispiel recht deutlich:

```
\begin{equation*}
\begin{gathered}
\M{EM} = \frac{\M{Rad}}{i_g \cdot i_A} - \M{VM} \ \\textrm{für }
\begin{aligned}
0\leq \M{VM}\leq \M{VM}[max] \\
\M{EM}[min]\leq \M{EM}\leq \M{EM}[max]
\end{aligned}
\end{gathered}
\end{equation*}
```

$$
M_{EM} = \frac{M_{Rad}}{i_g \cdot i_A} - M_{VM}
$$
  
 
$$
0 \le M_{VM} \le M_{NM_{max}}
$$
  
 
$$
M_{EM_{min}} \le M_{EM} \le M_{EM_{max}}
$$

Das Definieren von \M{<Index>}[<Indexindex>] mit angehängtem optionalen Argument ist ehrlich gesagt nur ein wenig Spielerei und soll zeigen, wie dies prinzipiell mit LATEX 2<sub>ε</sub>-Mitteln funktioniert. Das Paket [xparse](http://www.ctan.org/pkg/xparse) könnte alternativ zum hier vorgestellten Vorgehen für die Befehlsdeklaration des optionalen nach dem obligatorischen Argument genutzt werden. Damit würde die Befehlsdeklaration für \M folgendermaßen lauten:

```
\NewDocumentCommand \M { m o } {%
  \ensuremath{%
    M\ind{%
      #1
      \IfNoValueTF{#2}{}{_{#2}}
    }%
 }%
}
```
## **COPY & PASTE**

Zum Ende des Dokumentes wird das vorgestellte Tutorial als übersetzbarer Quelltext ausgegeben, um dieses via Copy & Paste verwenden und alle Punkte nachvollziehen zu können. Bitte beachten Sie, dass – abhängig vom genutzten PDF-Betrachter – beim Kopieren die dargestellten Einzüge und Absätze möglicherweise verloren gehen können. Dies kann insbesondere aufgrund fehlender Leerzeilen zu einem unvorteilhaften Ausgabeergebnis führen. Alternativ finden Sie den folgenden LATEX-Quelltext auch im Pfad texmf/source/latex/tudscr/doc/examples/ als Datei mathtype-example.tex.

```
\RequirePackage[ngerman=ngerman-x-latest]{hyphsubst}
\documentclass[ngerman]{tudscrartcl}% andere Klassen sind möglich
\usepackage{selinput}\SelectInputMappings{adieresis={ä},germandbls={ß}}
\usepackage[T1]{fontenc}
\usepackage{babel}
\usepackage{microtype}
\usepackage{amsmath}
\begin{document}
\begin{equation*}
\begin{gathered}
M_{EM} = \frac{M_{Rad}}{i_g \cdot i_A} - M_{VM} \cdot \\textrm{für }
\begin{aligned}
0\leq M_{VM}\leq M_{VMmax} \ \setminusM {EMmin}\leq M {EM}\leq M {EMmax}
\end{aligned}
\end{gathered}
\end{equation*}
\begin{equation*}
\begin{gathered}
M \mathrm{EM} = \frac{M \mathrm{Rad}}{i g \cdot i A} - M \mathrm{VM} \\
\textrm{für }
\begin{aligned}
0\leq M \mathrm{VM}\leq M \mathrm{VM} (Mathrm{VM_{max}} \\
M \mathrm{EM_{min}}\leq M_\mathrm{EM}\leq M_\mathrm{EM_{max}}
\end{aligned}
\end{gathered}
\end{equation*}
\newcommand*{\ind}[1]{\ensuremath{_\mathrm{#1}}}
\newcommand*{\M}[1]{\ensuremath{M\ind{#1}}}
\begin{equation*}
\begin{gathered}
\M{EM} = \frac{\M{Rad}}{i_g \cdot i_A} - \M{VM} \ \\textrm{für }
\begin{aligned}
0\leq \M{VM}\leq \M{VM_{max}} \\
```

```
\M{EM_{min}}\leq \M{EM}\leq \M{EM_{max}}
\end{aligned}
\end{gathered}
\end{equation*}
```

```
\renewcommand*{\ind}[1]{\ensuremath{_\mathrm{#1}}}
\makeatletter
\renewcommand*{\M}[1]{\@ifnextchar[{\o@M{#1}}{\n@M{#1}}}
\newcommand*{\n@M}{}
\newcommand*{\o@M}{}
\def\n@M#1{\ensuremath{M\ind{#1}}}
\def\o@M#1[#2]{\ensuremath{M\ind{#1 {#2}}}}
\makeatother
```

```
\begin{equation*}
\begin{gathered}
\M{EM} = \frac{\M{Rad}}{i_g \cdot i_A} - \M{VM} \ \ \}\textrm{für }
\begin{aligned}
0\leq \M{VM}\leq \M{VM}[max] \\
\M{EM}[min]\leq \M{EM}\leq \M{EM}[max]
\end{aligned}
\end{gathered}
\end{equation*}
```
\end{document}